## Package 'kokudosuuchi'

October 13, 2022

<span id="page-0-0"></span>Type Package Title Utilities for 'Kokudo Suuchi' Version 100 Description Provides utilities for 'Kokudo Suuchi', the GIS data service of the Japanese government. See <<https://nlftp.mlit.go.jp/index.html>> for more information. URL <https://yutannihilation.github.io/kokudosuuchi/>, <https://github.com/yutannihilation/kokudosuuchi> BugReports <https://github.com/yutannihilation/kokudosuuchi/issues> License MIT + file LICENSE Depends  $R (= 2.10)$ Imports glue, rlang, sf, stringr, tibble Suggests testthat LazyData TRUE RoxygenNote 7.1.1 Encoding UTF-8 Config/testthat/edition 3 NeedsCompilation no Author Hiroaki Yutani [aut, cre] (<<https://orcid.org/0000-0002-3385-7233>>) Maintainer Hiroaki Yutani <yutani.ini@gmail.com> Repository CRAN Date/Publication 2021-02-23 14:50:02 UTC

### R topics documented:

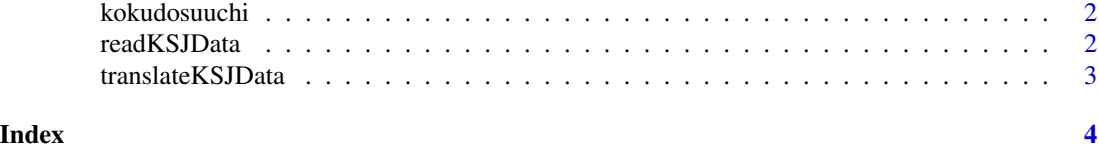

<span id="page-1-0"></span>

#### Description

Provides utilities for 'Kokudo Suuchi', the GIS data service of the Japanese government. See <https://nlftp.mlit.go.jp/index.html> for more information.

#### Author(s)

Maintainer: Hiroaki Yutani <yutani.ini@gmail.com> [\(ORCID\)](https://orcid.org/0000-0002-3385-7233)

#### See Also

[http://nlftp.mlit.go.jp/ksj/api/about\\_api.html](http://nlftp.mlit.go.jp/ksj/api/about_api.html)

<span id="page-1-1"></span>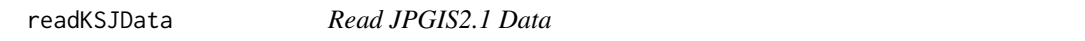

#### Description

readKSJData() is an utility to read data downloaded from 'Kokudo Suuchi' service.

#### Usage

readKSJData(x, encoding = "CP932")

#### Arguments

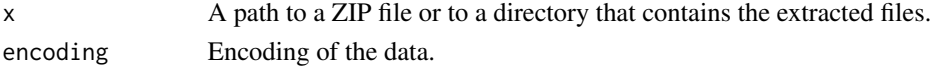

#### Examples

```
## Not run:
# Download a ZIP file from kokudosuuchi website
zip_file <- tempfile(fileext = ".zip")
url <- "https://nlftp.mlit.go.jp/ksj/gml/data/W07/W07-09/W07-09_3641-jgd_GML.zip"
download.file(url, zip_file)
# Load all data as sf objects
d <- readKSJData(zip_file)
# Translate colnames and 'codelist' type columns
translateKSJData(d)
```
#### <span id="page-2-0"></span>Description

translateKSJData() translates colnames and 'codelist'-type of columns to human-readable labels.

#### Usage

```
translateKSJData(
  x,
 id = NULL,variant = NULL,
 quiet = TRUE,
  translate_colnames = TRUE,
  translate_codelist = TRUE
\mathcal{L}
```
#### Arguments

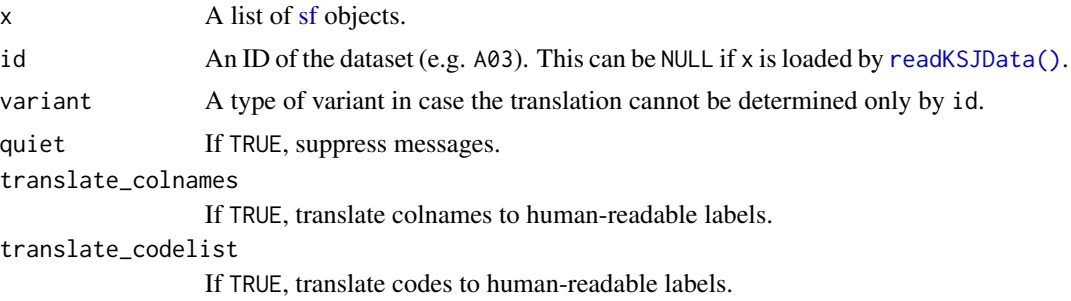

# <span id="page-3-0"></span>Index

kokudosuuchi, [2](#page-1-0) kokudosuuchi-package *(*kokudosuuchi*)*, [2](#page-1-0)

readKSJData, [2](#page-1-0) readKSJData(), *[3](#page-2-0)*

sf, *[3](#page-2-0)*

translateKSJData, [3](#page-2-0)